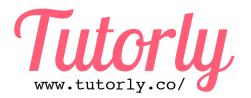

## A guide to applying for an Australian Business Number (ABN) as a Private Tutor

As you will be self-employed as a private tutor, it's recommended that you apply for an ABN (for free) at <a href="https://abr.gov.au/">https://abr.gov.au/</a>

If you'd like to learn more about ABNs, see <a href="http://www.taxpayer.com.au/KnowledgeBase/10243/Small-Business-Tax-Super/Get\_a\_ABN">http://www.taxpayer.com.au/KnowledgeBase/10243/Small-Business-Tax-Super/Get\_a\_ABN</a>

Step 1: Once you've begun your application, fill in the "ABN entitlement" screen as below.

| Apply for Australian Business Number                                                                                                    |                                                                                                    |          |
|----------------------------------------------------------------------------------------------------|----------------------------------------------------------------------------------------------------|----------|
| ABN entitlement Application detail Business information                                                                                                  | Associate details Reason for application Declaration                                                                                                    |          |
| ABN entitlement ABN Entitlement                                                                                                    |                                                                                                    |          |
|                                                                                                    | o an ABN. It is important you select the most accurate response that reflects your current elect the help icon to the right of the question. Compulsory questions are marked with an asterisk (*). |          |
| For taxation purposes which type of entity is the applicant?*                                                                                            | Individual (Sole trader)     Company, Partnership, Trust or other organisation     Superannuation entity                                                                                           | ?        |
| Individual (Sole trader)  It is important to know that applying for an ABN does not auto of tests that are used to determine whether you are a Individua | matically mean that you are carrying on an enterprise as a Individual (Sole trader). There are a range al (Sole trader) carrying on an enterprise.                                                 |          |
| The following questions will assist in determining whether you                                                                                           | are considered to be a Individual (Sole trader) carrying on an enterprise.                                                                                                    |          |
| Will your activities be carried out in Australia?*                                                                                                    | • Yes No                                                                                                    | <b>3</b> |
| Have you started or are you taking steps to start your activity?*                                                                                        | Yes    No                                                                                                    | <b>?</b> |
| What is the nature of your activity?*                                                                                                    | In the form of a business \$                                                                                                    | <b>?</b> |
| Are you doing things that are consistent with running a business (use the help icon to see the list of what we look for)?*                               | • Yes ONO                                                                                                    | <b>?</b> |
| Restart                                                                                                    | Next                                                                                                    |          |

Step 2: Fill in the "Application detail" screen as below. If you don't already have a Tax File Number, adjust accordingly.

| Apply for A                         | ustralian Busin                                                   | ess Number                  |                       |                                                     |                                                        |          |
|-------------------------------------|-------------------------------------------------------------------|-----------------------------|-----------------------|-----------------------------------------------------|--------------------------------------------------------|----------|
| ABN entitlement                     | Application detail                                                | Business information        | Associate of          | details Reason for application                      | Declaration                                            |          |
| Application det                     | ail                                                               |                             |                       |                                                     |                                                        |          |
| Application det                     | tail                                                              |                             |                       |                                                     |                                                        |          |
|                                     | revious, Next and other<br>roblems with the applic                |                             | of every scree        | en to navigate. Please minimise                     | e use of browser navigation buttons (back and forward) |          |
| For taxation purp                   | poses which type of e                                             | entity is the               |                       | (Sole trader)                                       |                                                        |          |
| аррисант                            |                                                                   |                             |                       | , Partnership, Trust or other org<br>nuation entity | ganisation                                             |          |
|                                     | int currently have an<br>r previously had an A                    | Australian Business<br>BN?* | ○ Yes                 | <ul><li>No</li></ul>                                |                                                        | <b>3</b> |
| Australian Busin                    | yes to the question a<br>less Number (ABN) c<br>by the applicant? |                             |                       |                                                     |                                                        | <b>?</b> |
| Not quoting y                       | our ABN may delay th                                              | e registration process.     | You can sear          | ch for your current or previous                     | ABN using <u>ABN lookup</u> ⊡.                         |          |
| Does the applica<br>Business Number | ent wish to apply for a<br>er (ABN)?*                             | ın Australian               | <ul><li>Yes</li></ul> | ○ No                                                |                                                        | 0        |
| Does the applica                    | int have a Tax File Nu                                            | mber?*                      | <ul><li>Yes</li></ul> | ○ No                                                |                                                        | <b>3</b> |
| Does the applica                    | ent wish to apply for a                                           | Tax File Number?*           | Yes                   | <ul><li>No</li></ul>                                |                                                        | 0        |
| Cancel                              |                                                                   |                             |                       |                                                     | Next                                                   |          |

Step 3a: Fill in the first "Business information" screen as below.

| Apply for Australian Business Number                                                                                                    |                                                          |          |
|----------------------------------------------------------------------------------------------------|----------------------------------------------------------|----------|
| ABN entitlement Application detail Business informatio                                                                                                    | Associate details Reason for application Declaration     |          |
| Taxation information                                                                                                    |                                                          |          |
| Taxation information                                                                                                    |                                                          |          |
| Is the applicant an Australian resident for tax purposes?*                                                                                                    |                                                          | <b>?</b> |
| Does the applicant want to register for any of the following?                                                                                                    | Fringe benefits tax Luxury car tax Wine equalisation tax | <b>?</b> |
| Select help for important information.                                                                                                    |                                                          |          |
| If the applicant uses, or intends to use the services of a tax agent, what is the tax agent's registration number?  You may find this number on the applicant's last tax return | n. If you can not find this number, leave this blank.    | ?        |
| Previous Cancel                                                                                                    | Next                                                     |          |

Step 3b: Fill in the second "Business information" screen as below.

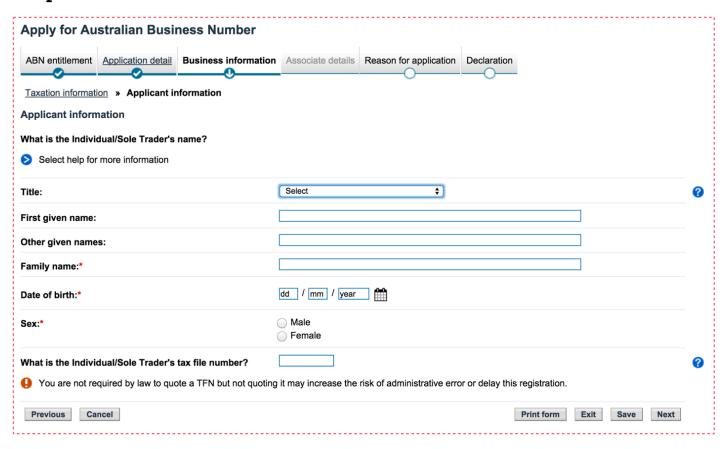

Step 3c: Fill in the third "Business information" screen as below. Use today's date for the first question.

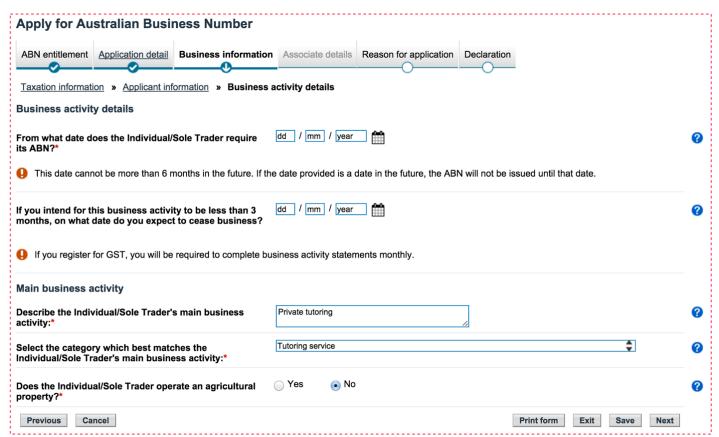

**Step 3d:** Complete the fourth "Business information" screen. For "position held", enter "Individual/Sole Trader".

| Apply for Australian Business Number                                                                                            |                        |                            |                                                             |   |
|----------------------------------------------------------------------------------------------------|------------------------|----------------------------|-------------------------------------------------------------|---|
| ABN entitlement Application detail Business information                                                                         | Associate details      | Reason for application     | Declaration                                                 |   |
| <u>Taxation information</u> » <u>Applicant information</u> » <u>Business a</u>                                                  | activity details » Bus | siness address details »   | Contact details                                             |   |
| Contact details                                                                                                    |                        |                            |                                                             |   |
| This person will be able to make changes to the Individual/<br>Who is the authorised contact person for the Individual/Sole Tra |                        |                            | contacted for further information.                          |   |
| Authorised contact 1                                                                                                    |                        |                            |                                                             |   |
| Title:                                                                                                    | Select                 | <b>\$</b> )                |                                                             | 8 |
| Preferred name:                                                                                                    |                        |                            |                                                             |   |
| Family name:*                                                                                                    |                        |                            |                                                             |   |
| Position held:*                                                                                                    | Individual/Sole Trader |                            |                                                             | 3 |
| Contact telephone numbers                                                                                                    |                        |                            |                                                             |   |
| If a mobile phone number is to be inserted as the business<br>6 digits.                                                         | or after-hours numb    | er then the number is to b | be split into two sections one of 4 digits and the other of | · |
|                                                                                                    | Area code Number       |                            |                                                             | • |
| Business:                                                                                                    |                        |                            |                                                             | 3 |
| After hours :                                                                                                    |                        |                            |                                                             |   |
| Facsimile :                                                                                                    |                        |                            |                                                             |   |
| Mobile:                                                                                                    |                        |                            |                                                             |   |
| Email address:                                                                                                    |                        |                            |                                                             | ? |
| Preferred language:                                                                                                    | English                | <b>‡</b>                   |                                                             | ? |
| If other, please specify:                                                                                                    |                        |                            |                                                             |   |
| More contacts?                                                                                                    | Yes • No               |                            |                                                             | ? |
| Previous Cancel                                                                                                    |                        |                            | Print form Exit Save Next                                   |   |

**Step 4:** Complete the "Reason for application" screen. Select "To receive payment for services".

| Apply for Australian Business Number                                                                                |                           |
|----------------------------------------------------------------------------------------------------|---------------------------|
| ABN entitlement  Application detail  Business information  Associate details  Reas                                  | Declaration               |
| Reason for application                                                                                              |                           |
| Reason for application                                                                                              |                           |
| Select the reason that best describes why the Individual/Sole Trader is applying for                                | an ABN.                   |
| Why is the Individual/Sole Trader applying for an ABN?* To receive payment for so                                   | ervices ‡                 |
| Is this the Individual/Sole Trader's first time self  • Yes  No employed providing personal services in Australia?* | <b>②</b>                  |
| Previous Cancel                                                                                                    | Print form Exit Save Next |

Step 5: Complete the "Declaration" screen. For "position held", enter "Individual/Sole Trader".

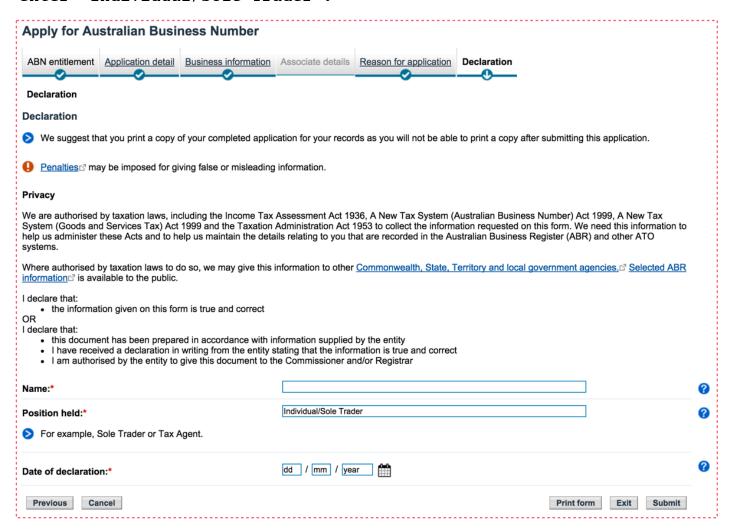